# Архитектура вычислительных систем и компьютерных сетей.

# Модель процессора

# Модель процессора

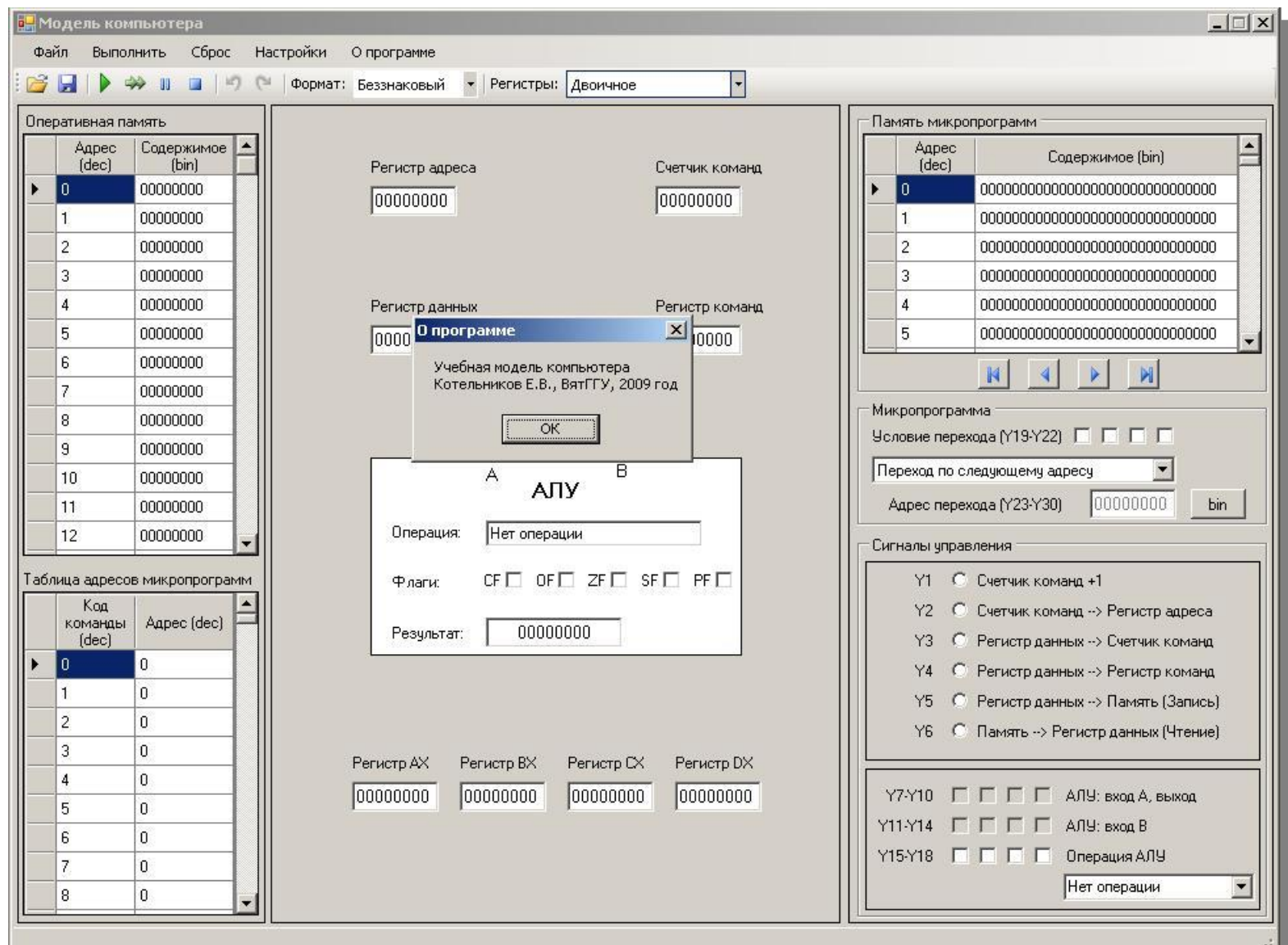

# Модель процессора

#### Основные возможности

- Составление микропрограммы в режиме визуального проектирования
- Сохранение кода микропрограмм и содержимого памяти в текстовый файл
- Загрузка микропрограммы и содержимого памяти из текстового файла
- Выполнение программы в режиме "Слайд-шоу"
- Регулирование интервала между микрокомандами
- Выполнение программы в пошаговом режиме

#### Пример: **MOV AX, 5**

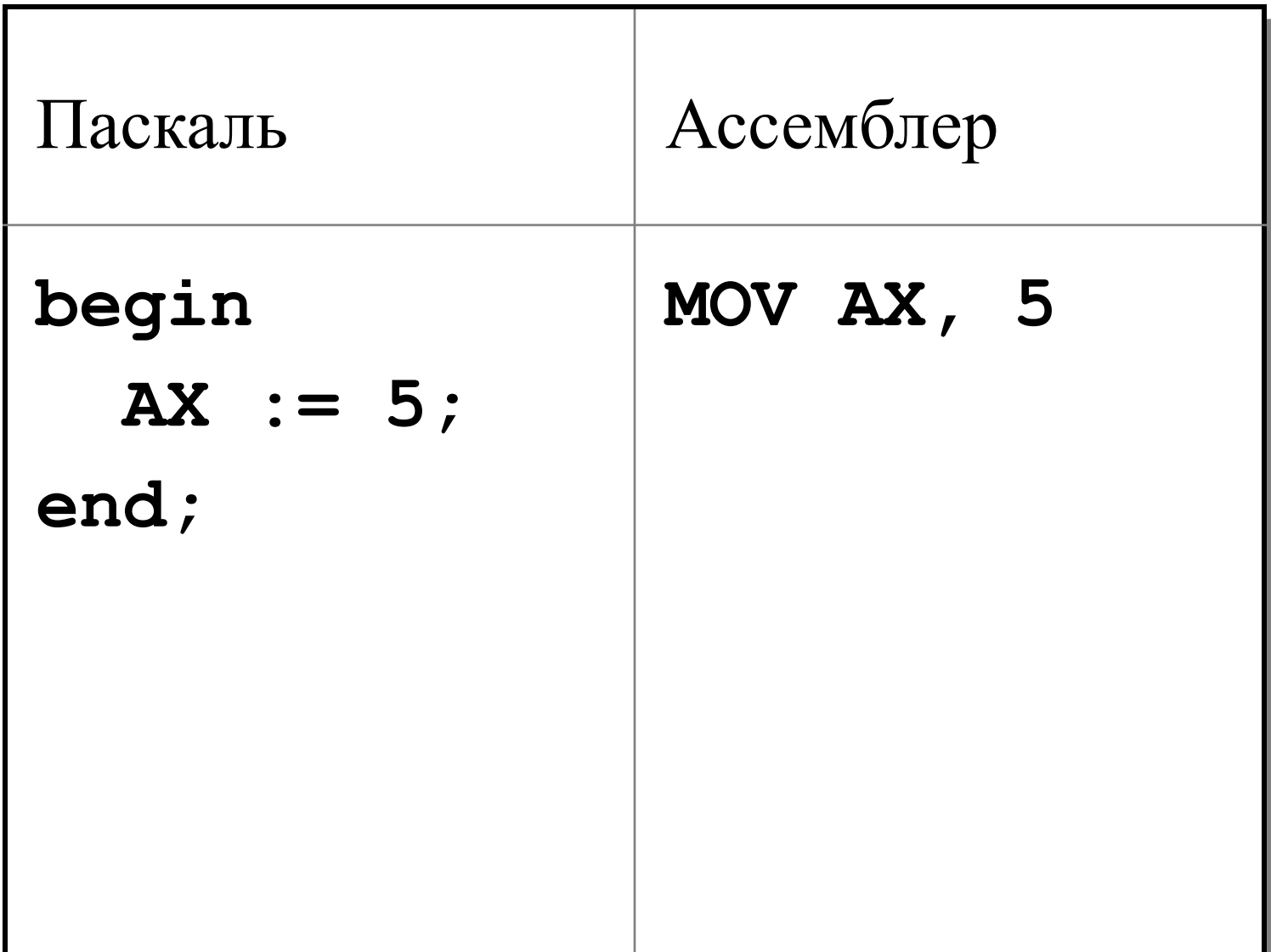

#### Реализация: **begin**

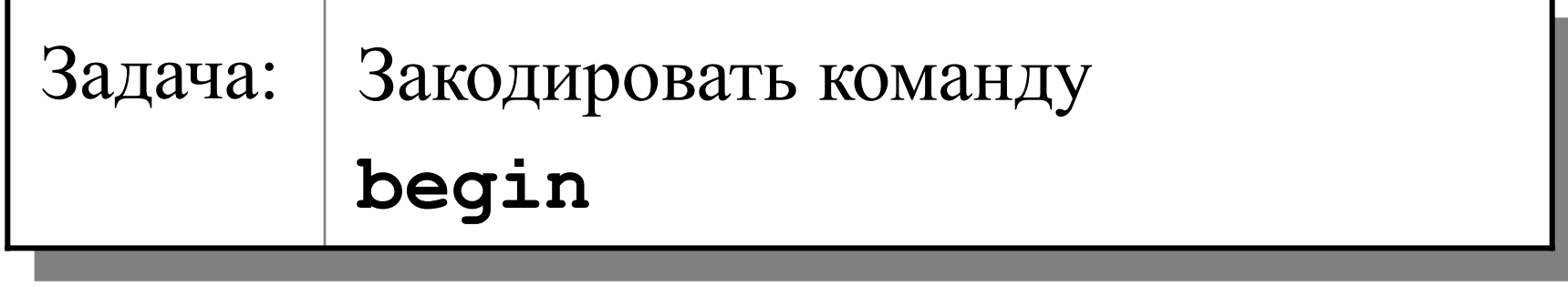

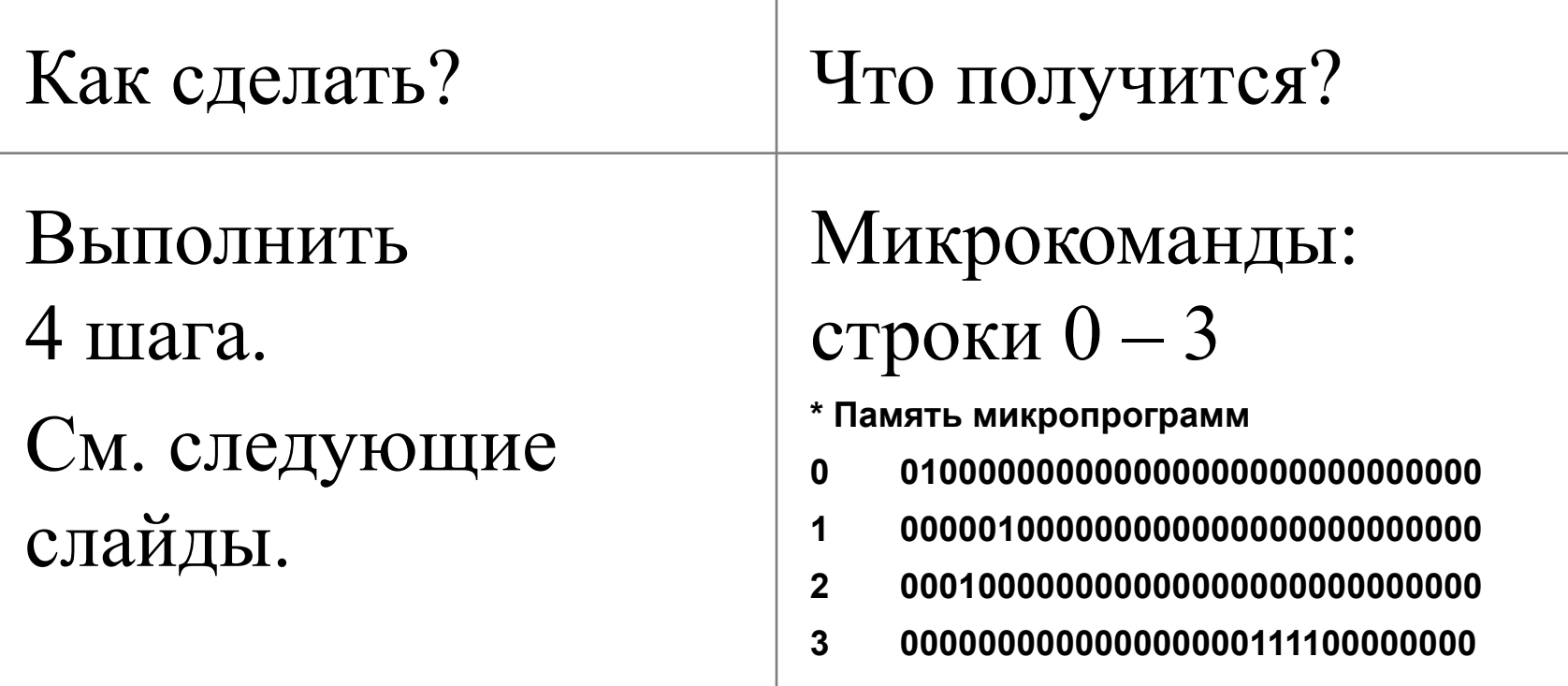

# Задача: Закодировать команду **begin**. Шаг 0

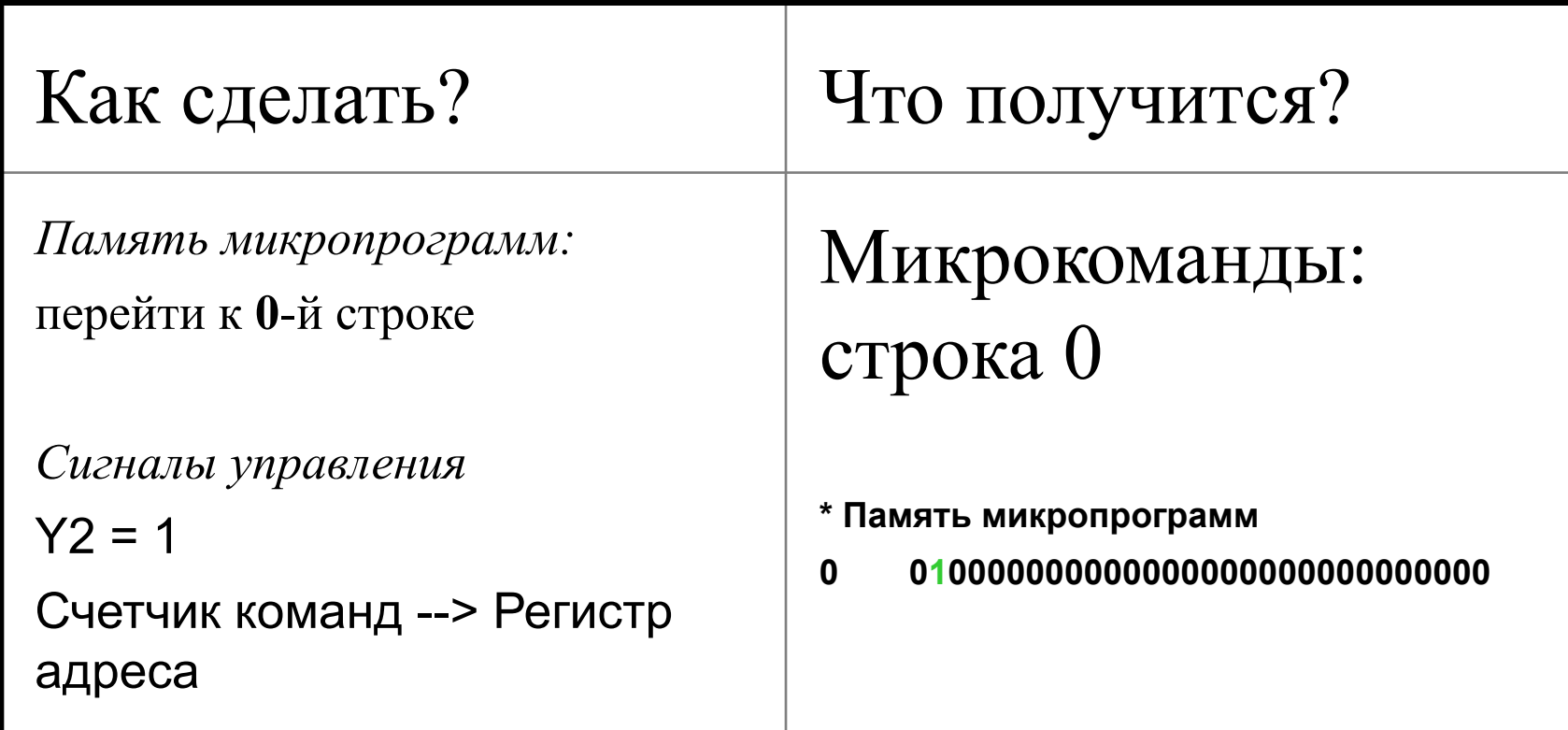

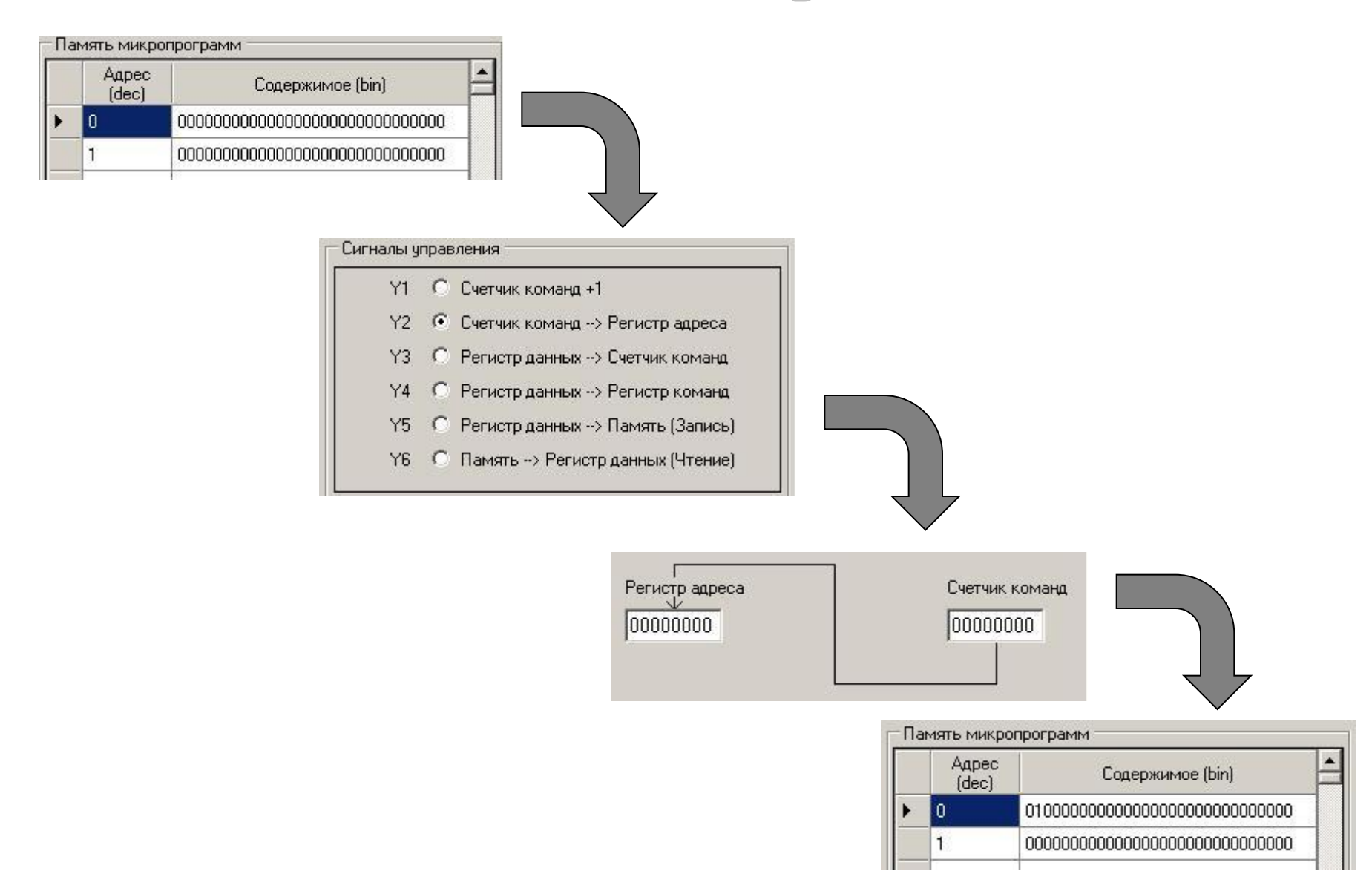

## Задача: Закодировать команду **begin**. Шаг 1

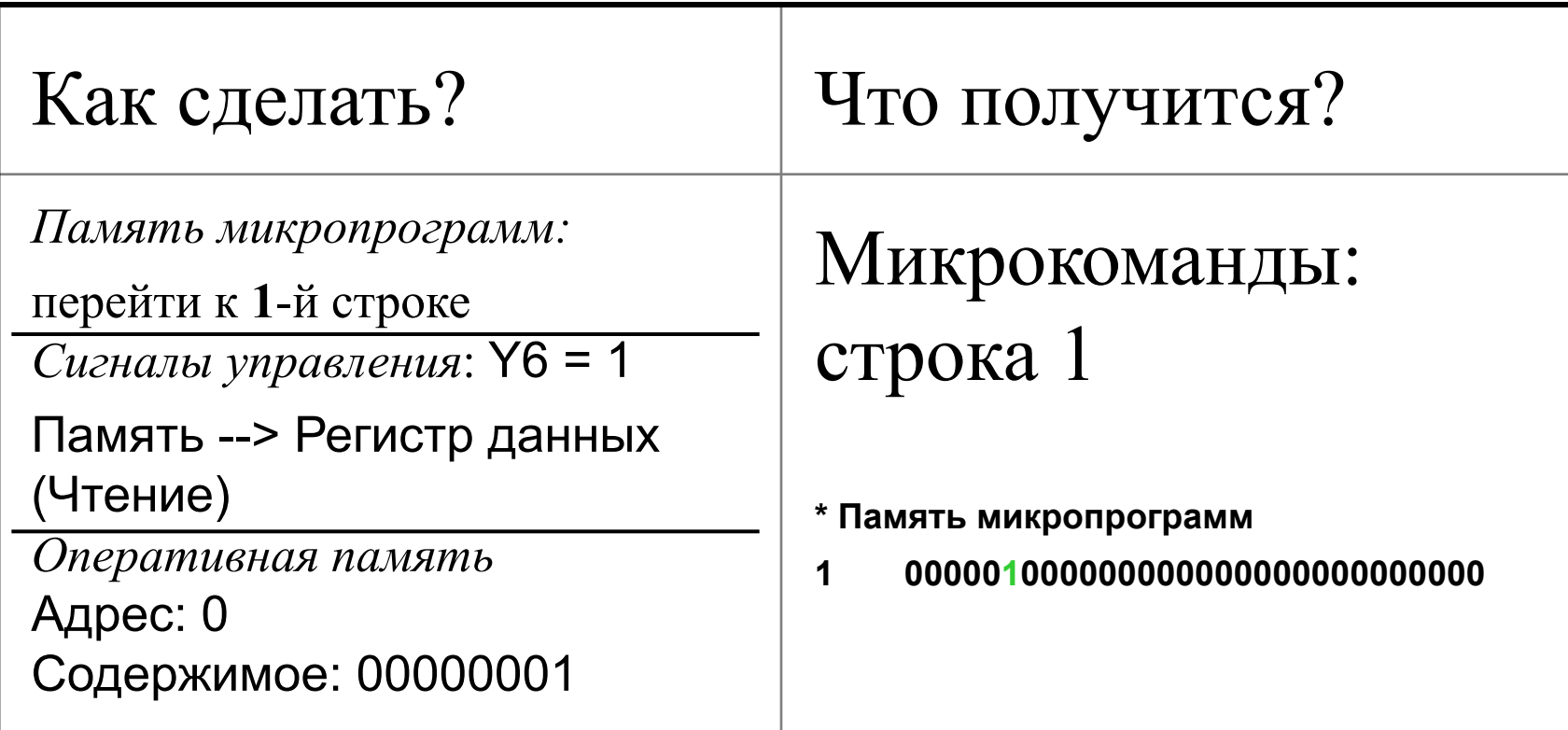

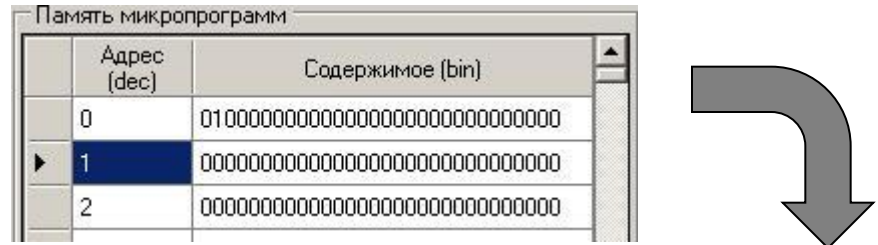

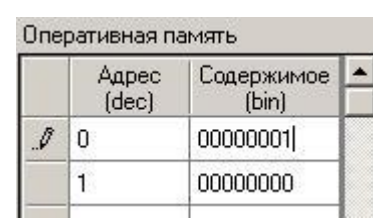

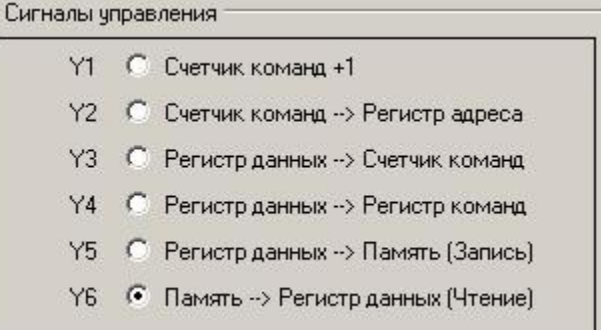

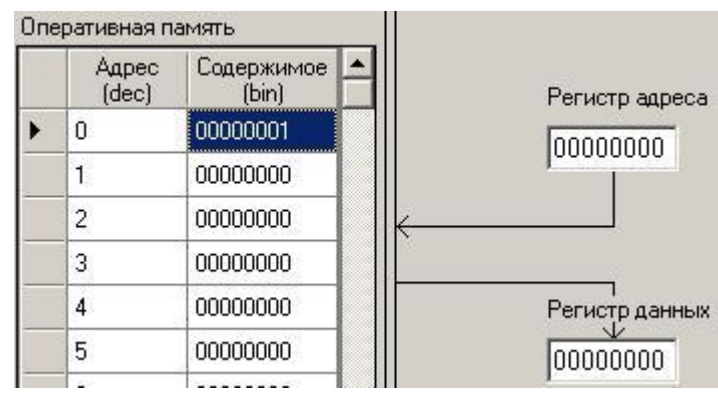

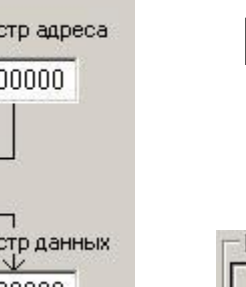

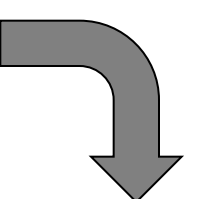

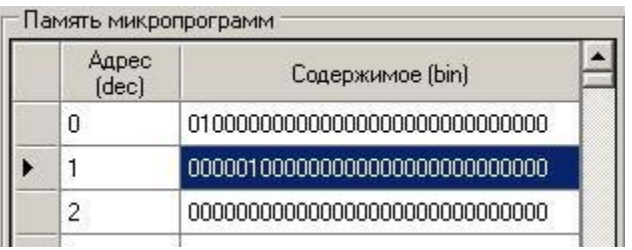

## Задача: Закодировать команду **begin**. Шаг 2

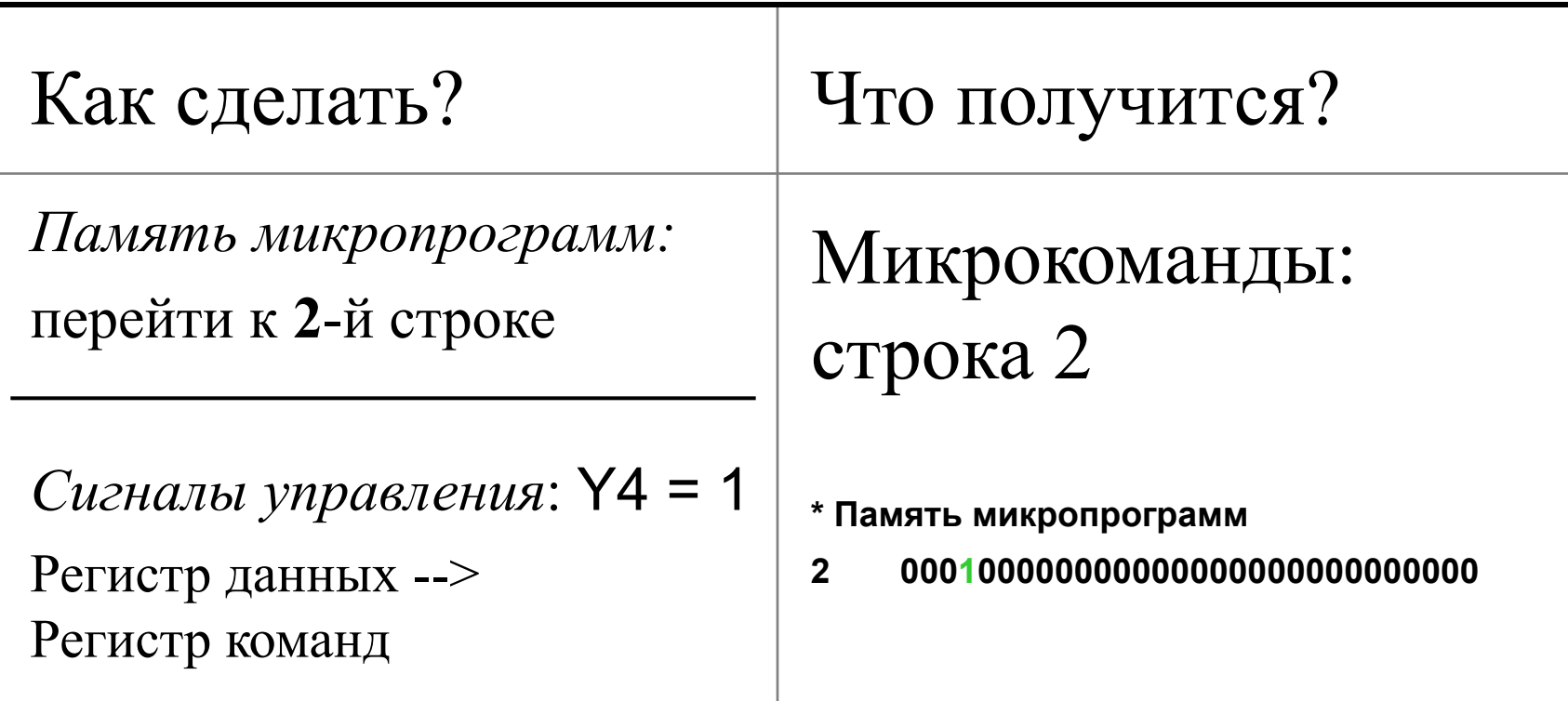

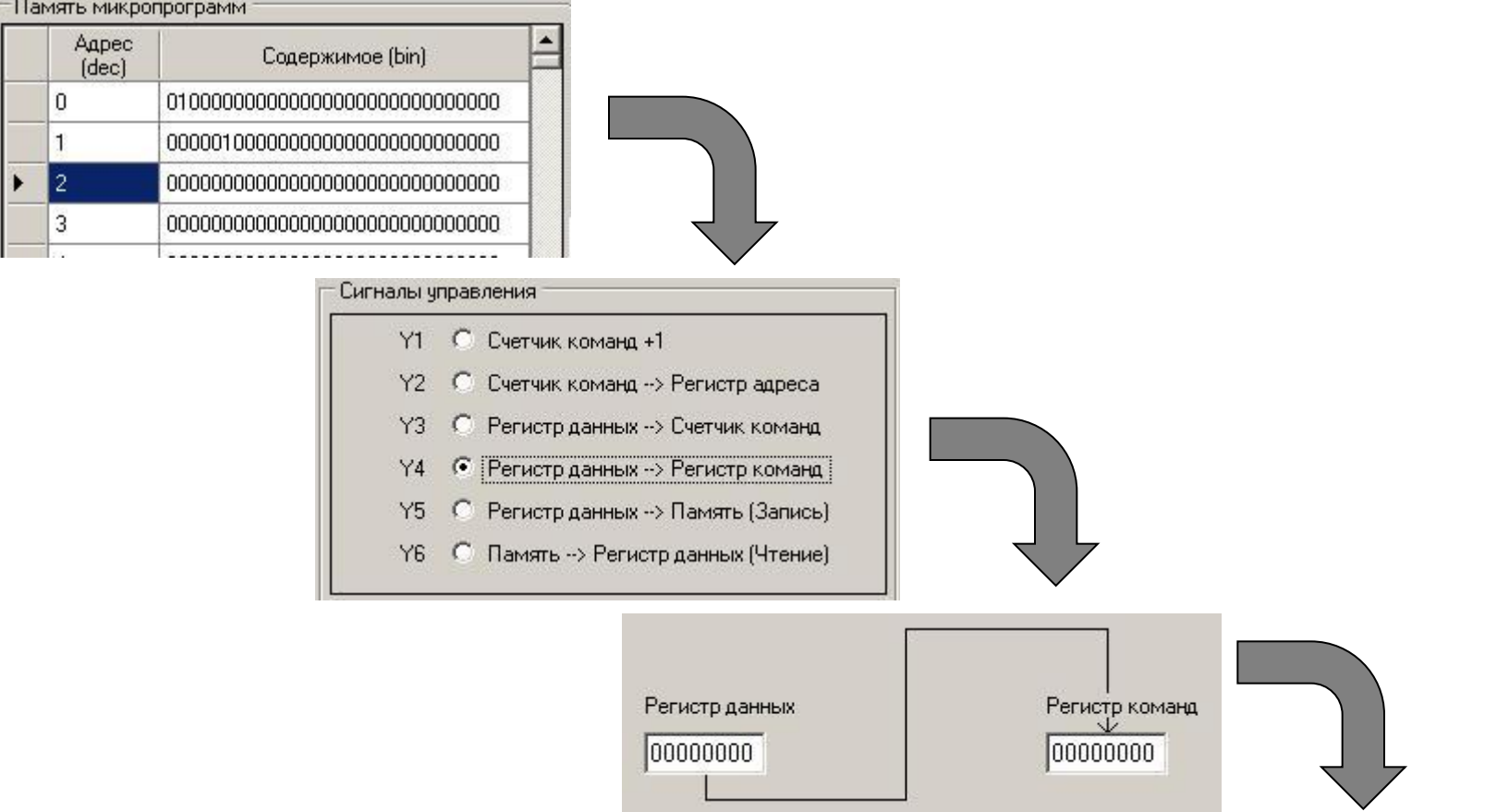

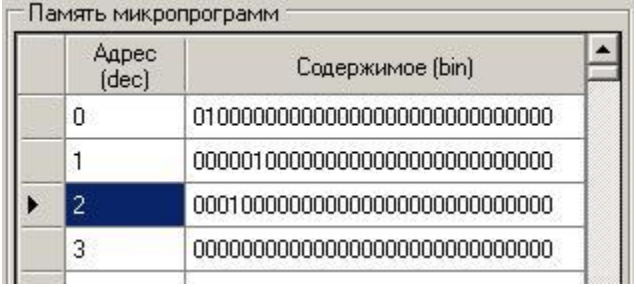

### Задача: Закодировать команду **begin**. Шаг 3

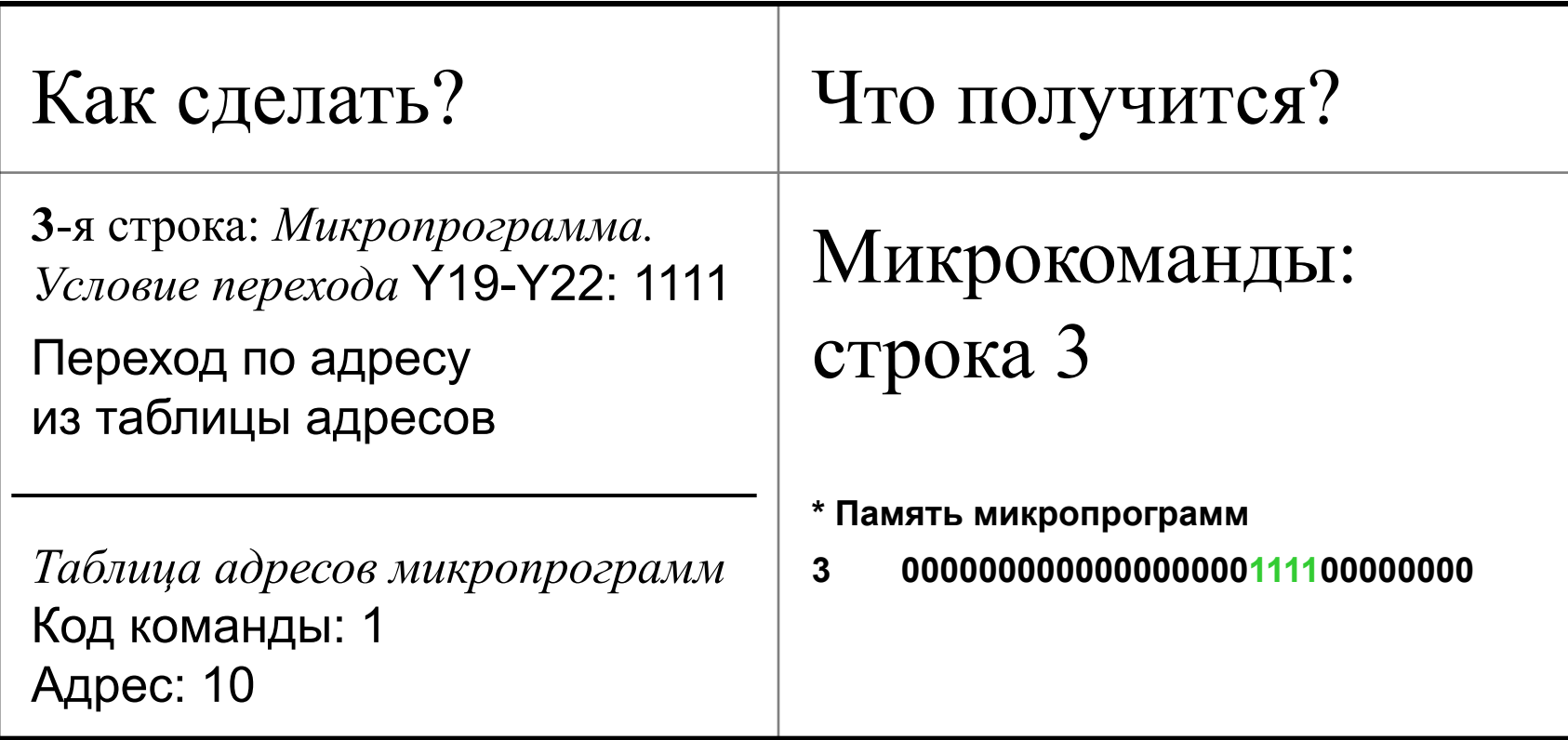

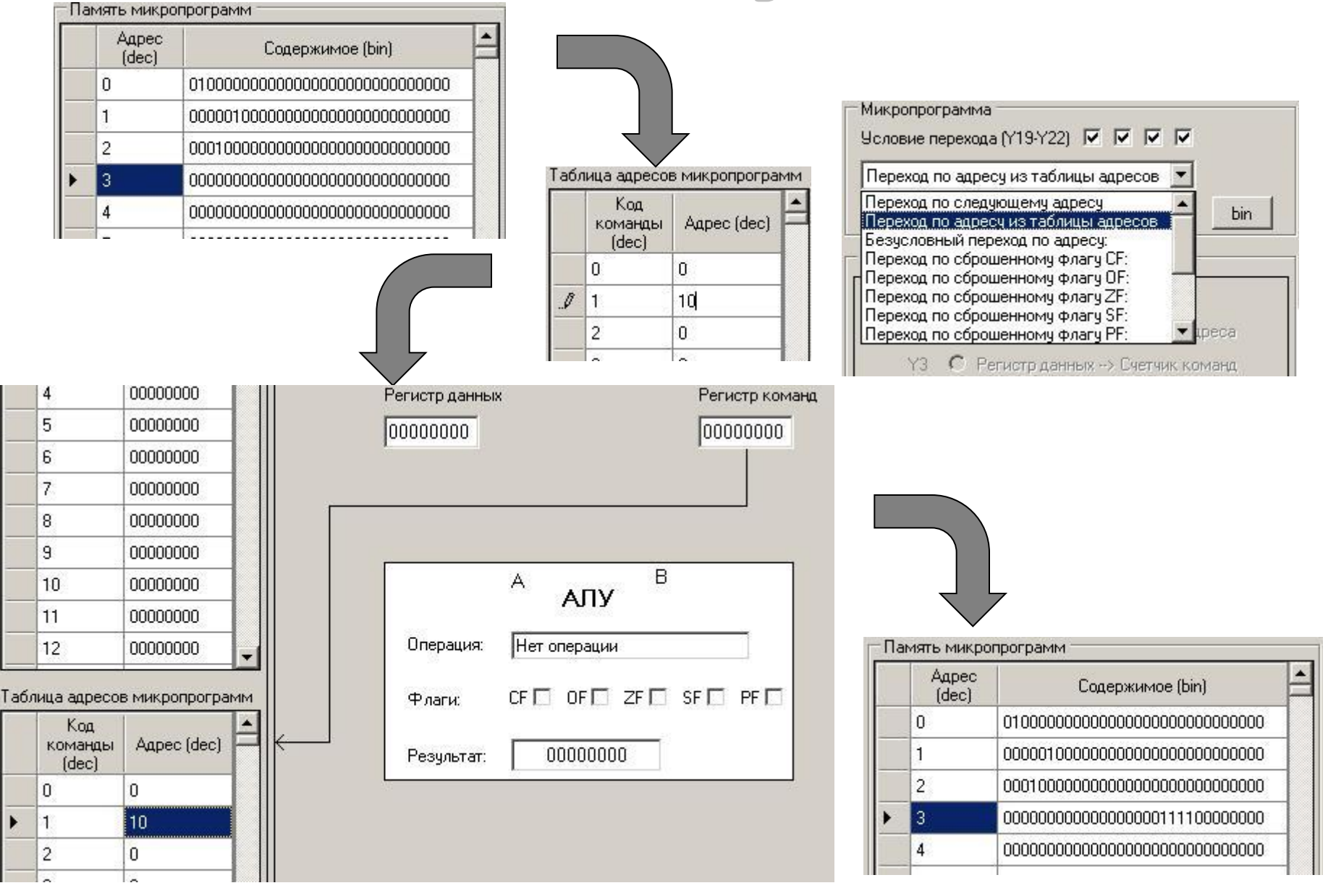

#### Реализация: **AX := 5**

#### Задача: Закодировать команду

$$
AX := 5
$$

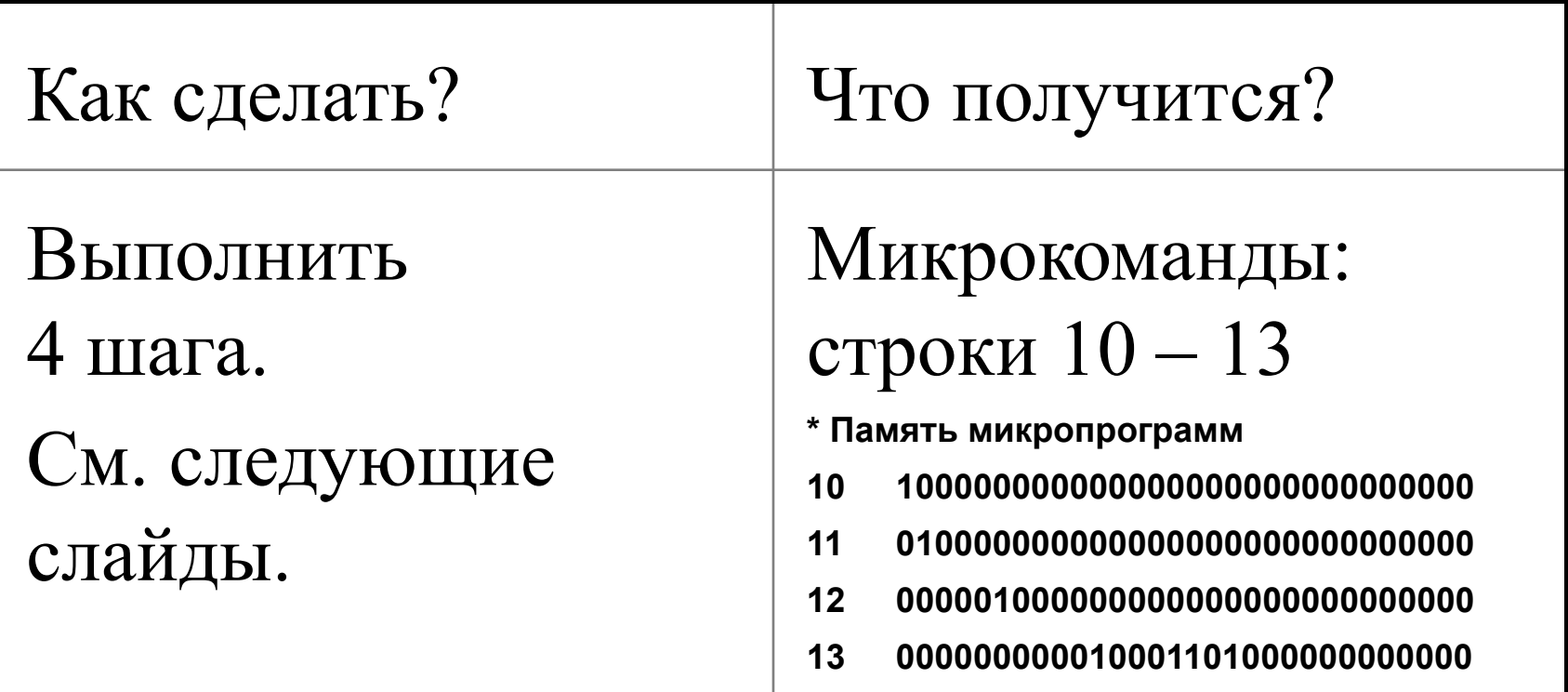

#### Задача: Закодировать команду

$$
AX := 5. \amalg \text{ar } 0
$$

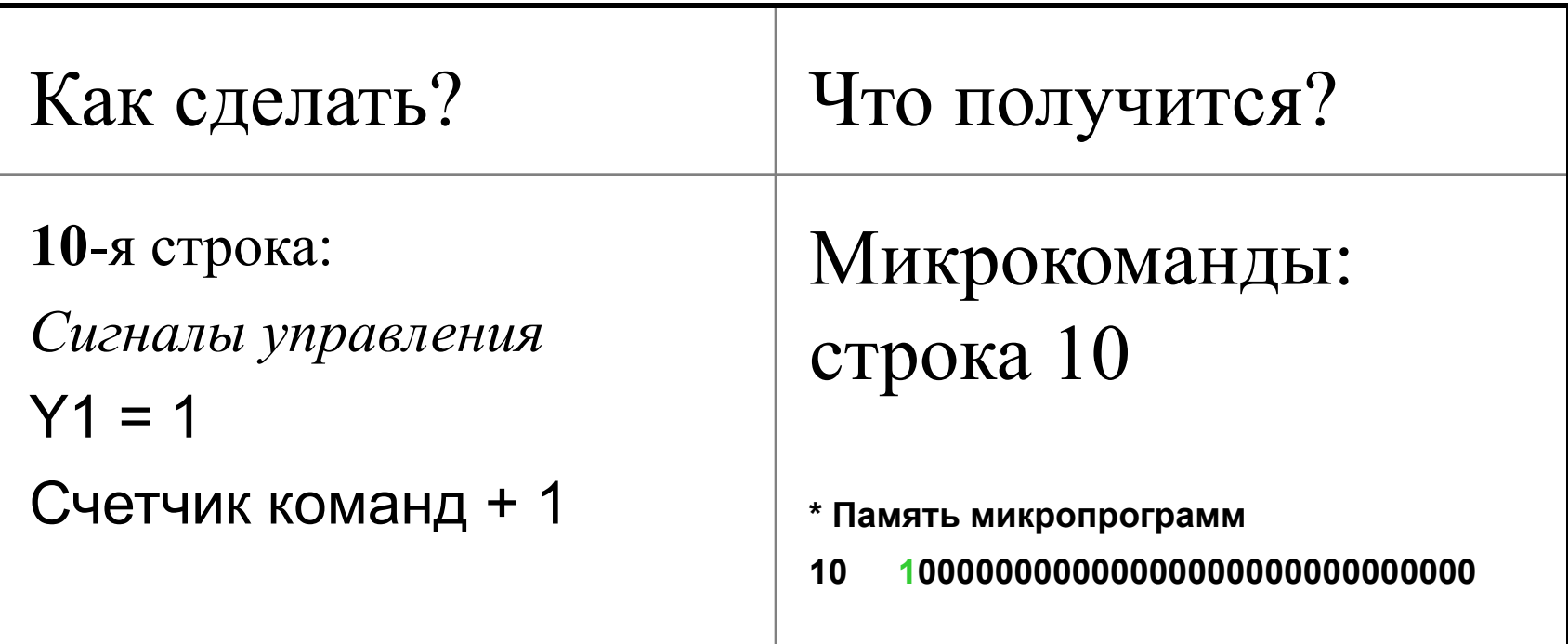

#### Реализация: АХ := 5. Шаг 0

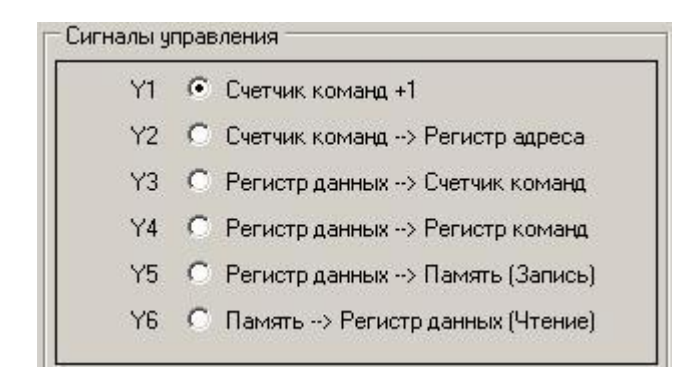

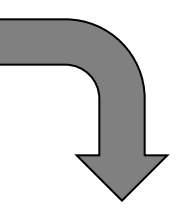

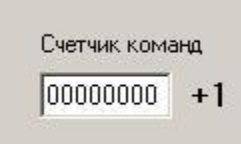

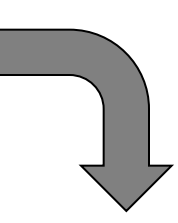

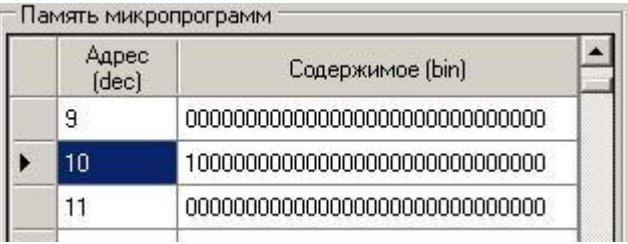

#### Задача: Закодировать команду

$$
AX := 5. \amalg \text{ar} 1
$$

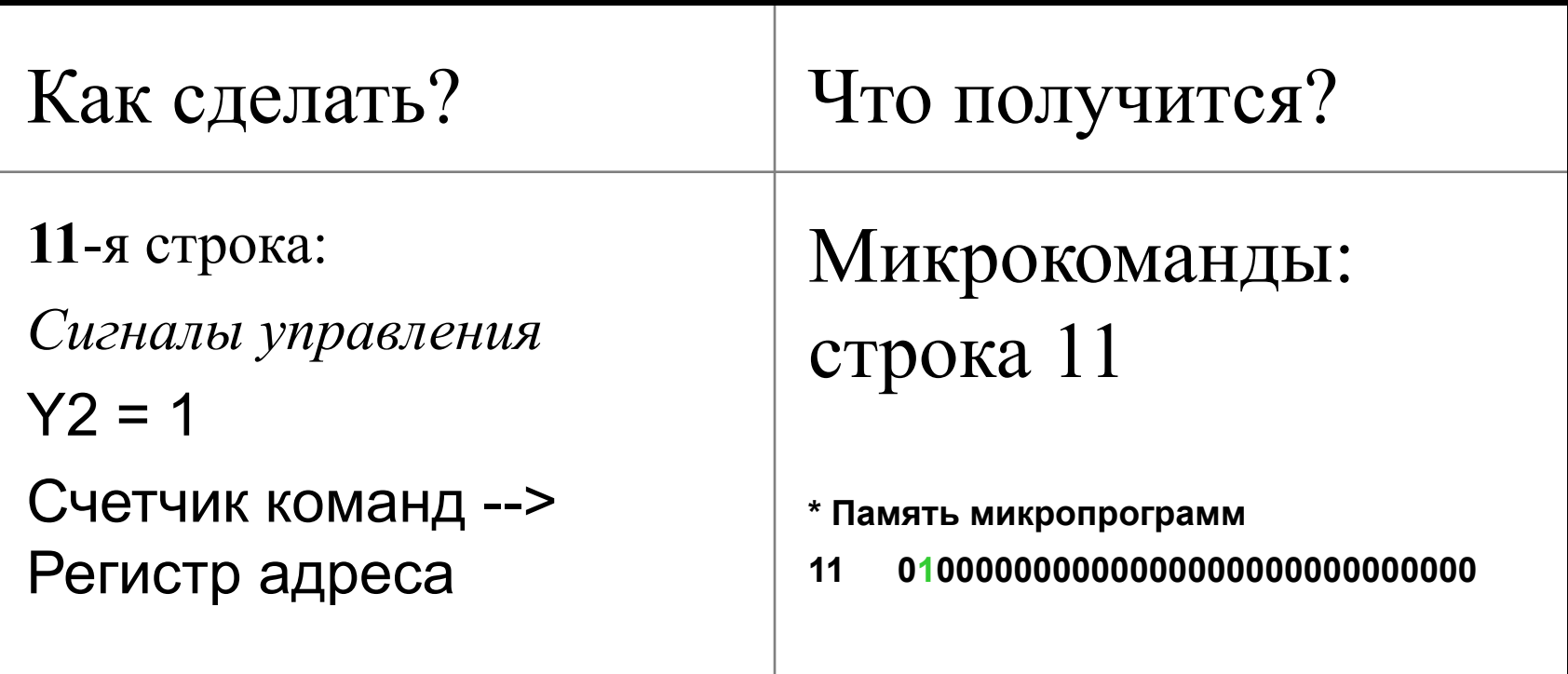

#### Реализация: Ах := 5. Шаг 1

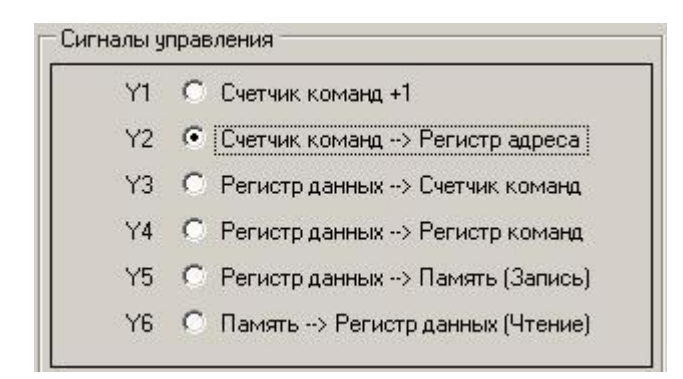

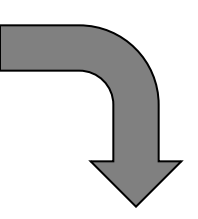

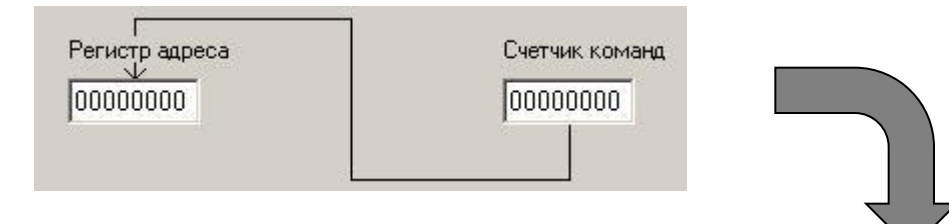

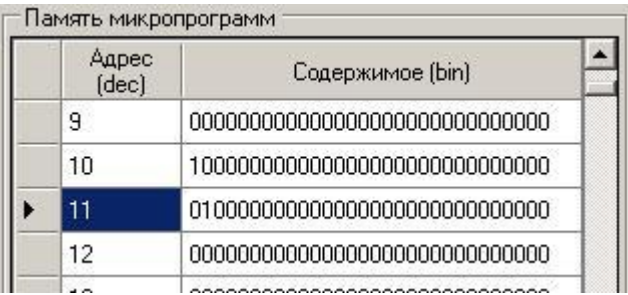

#### Задача: Закодировать команду

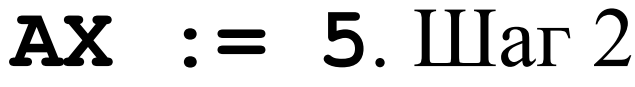

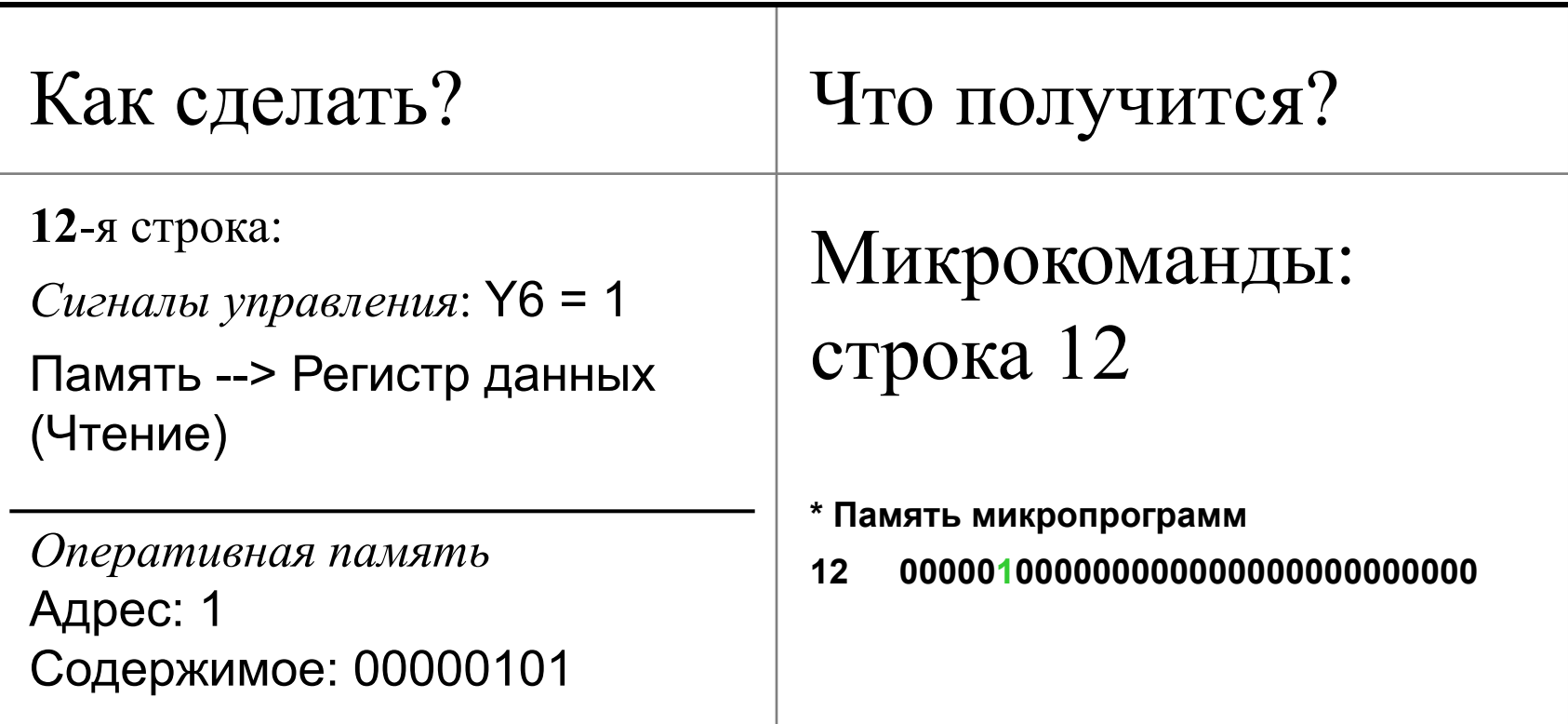

#### Реализация: АХ := 5. Шаг 2

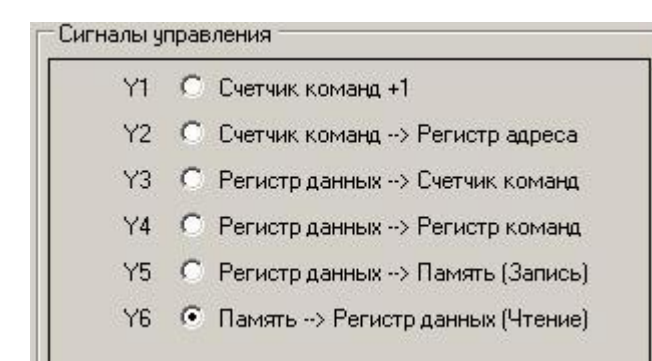

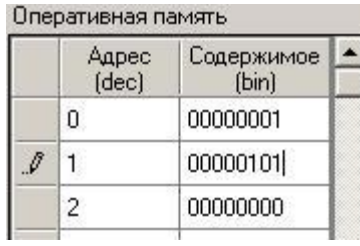

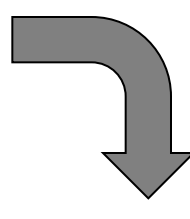

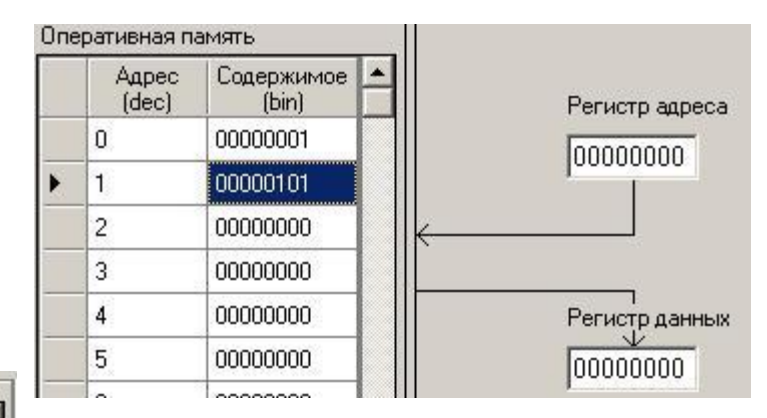

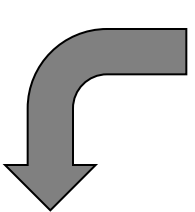

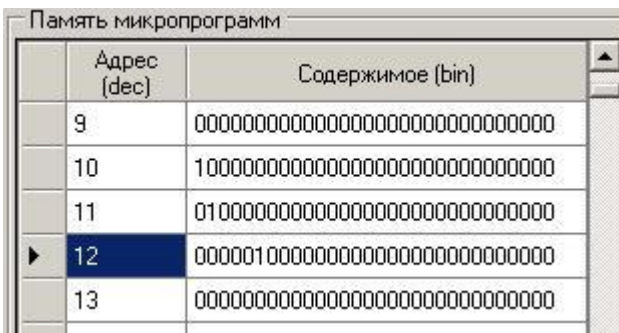

#### Задача: Закодировать команду

$$
AX := 5. \text{ Har } 3
$$

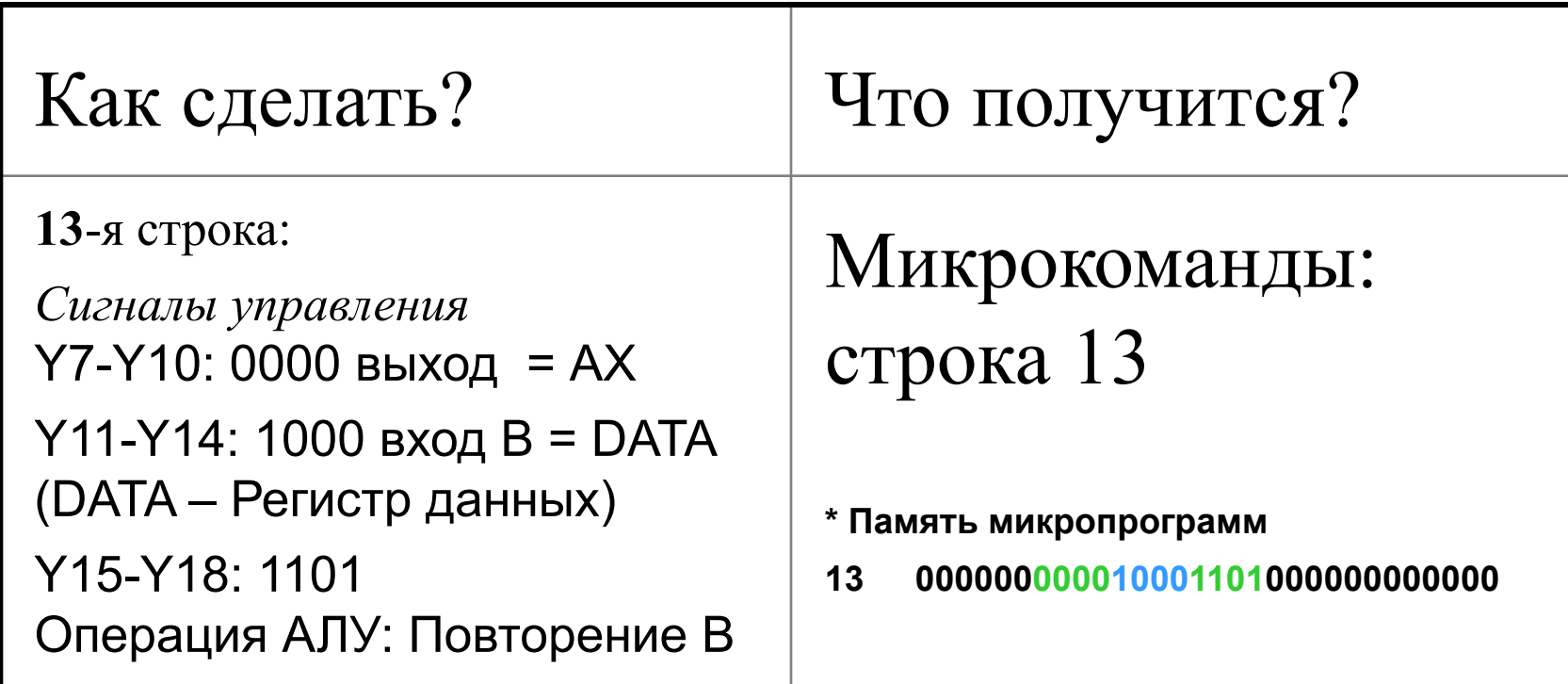

#### Реализация:  $AX := 5$ . Шаг 3

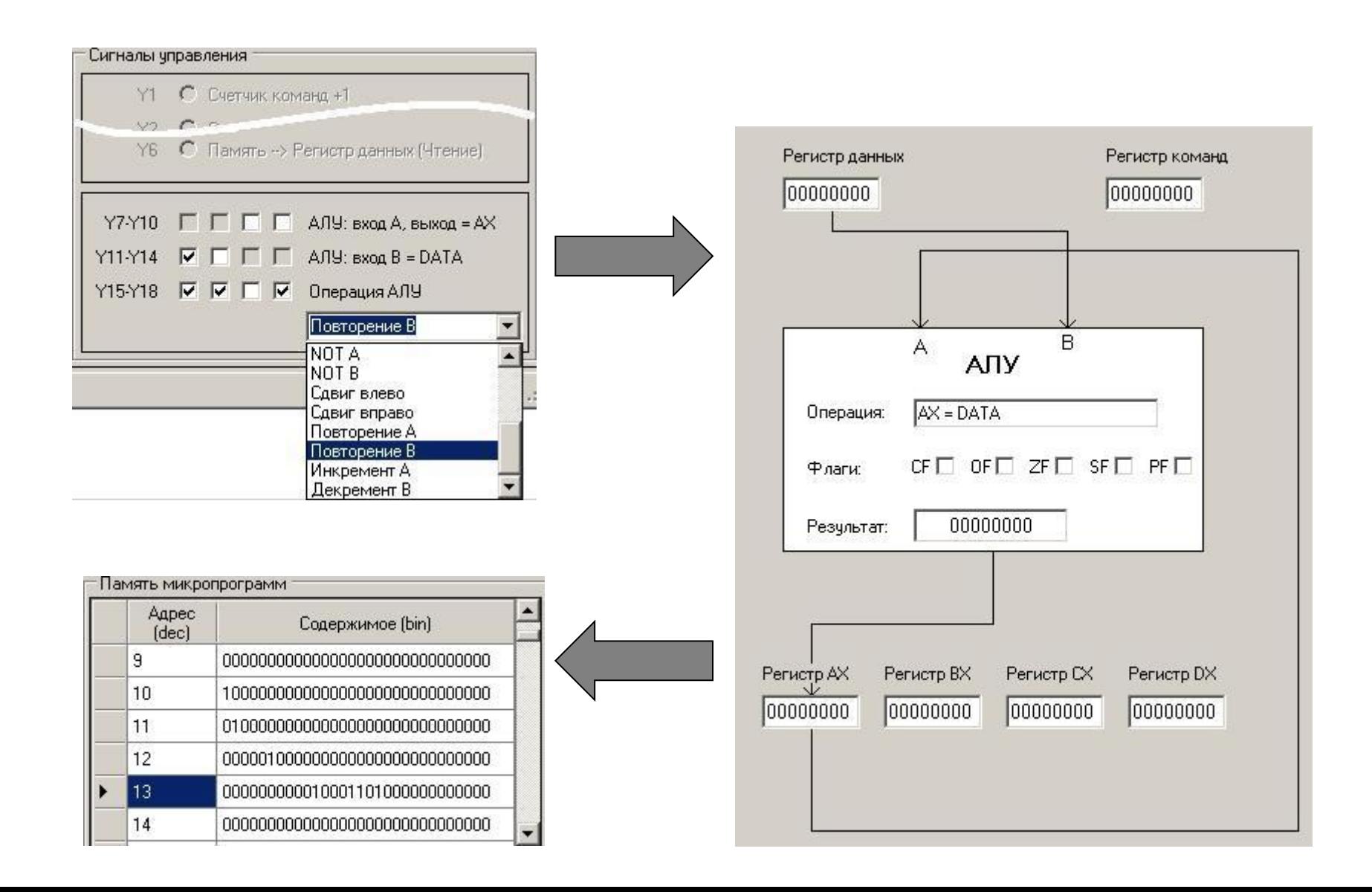

#### Реализация: **end**

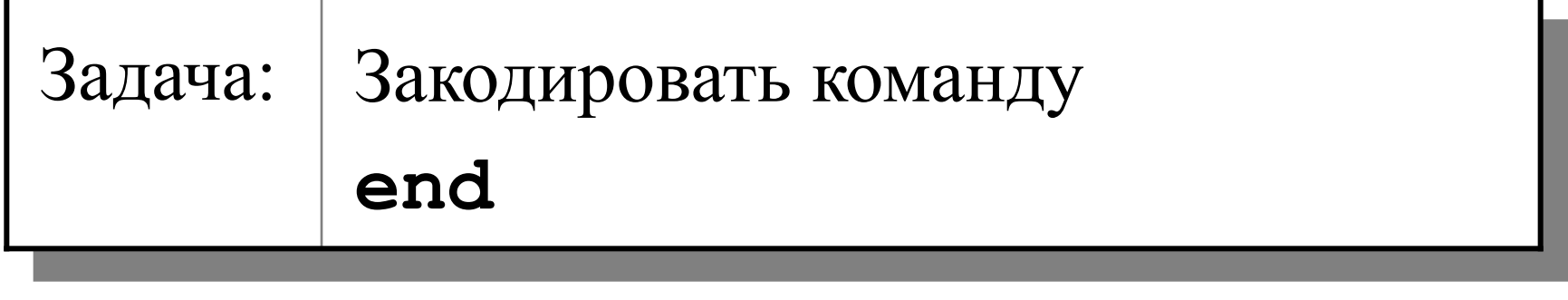

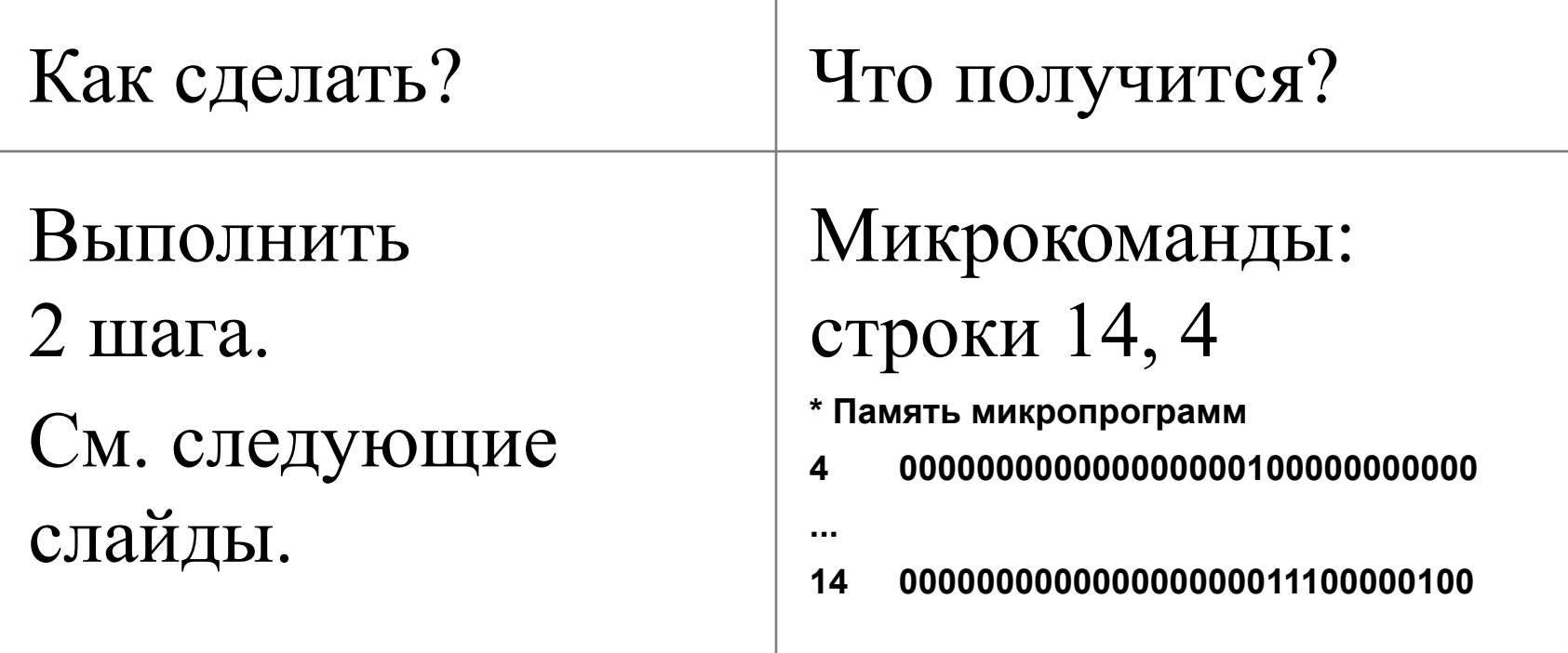

# Задача: Закодировать команду **end**. Шаг 1

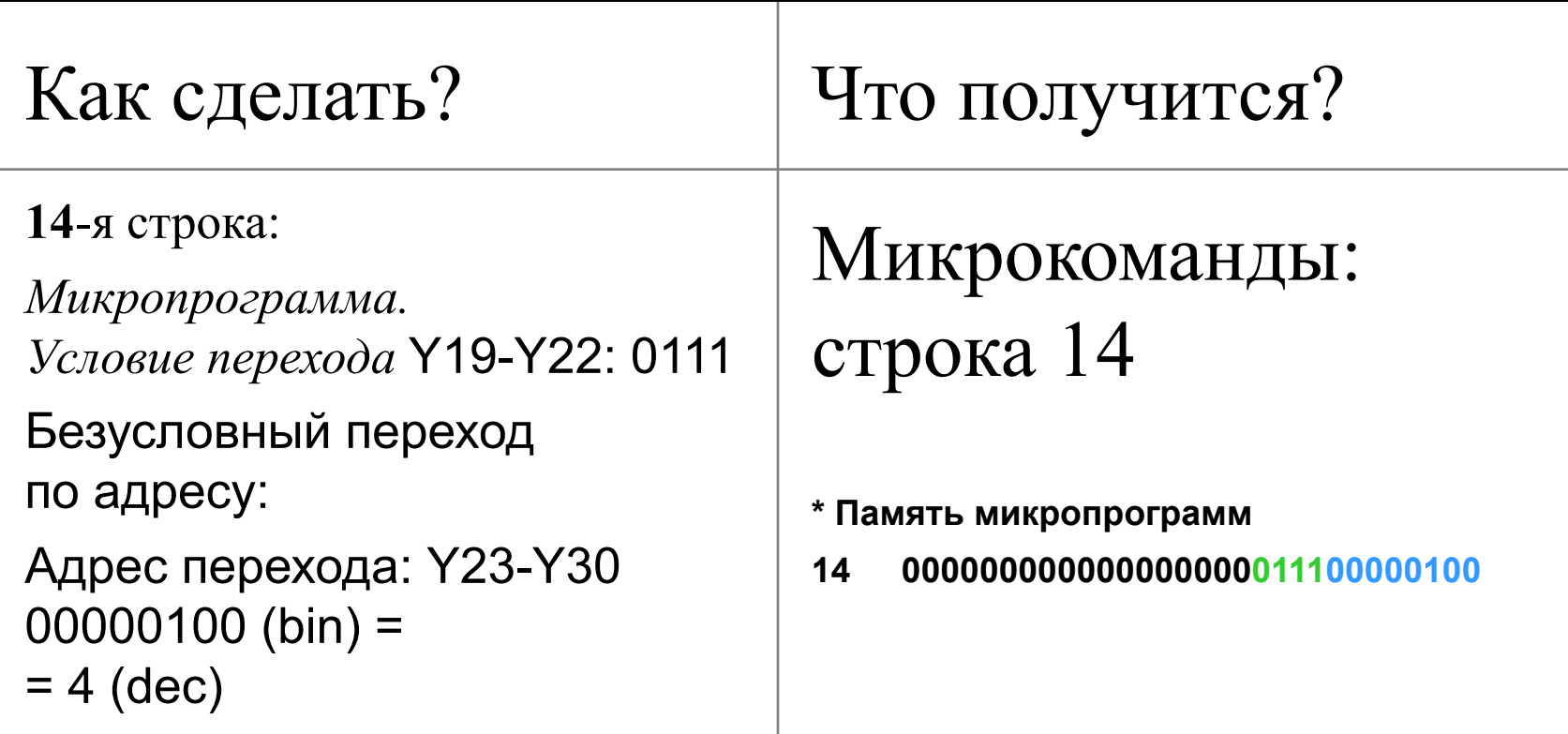

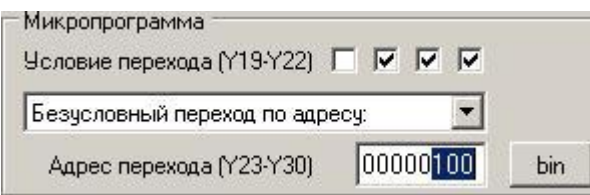

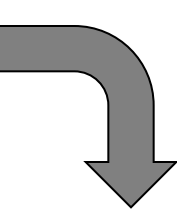

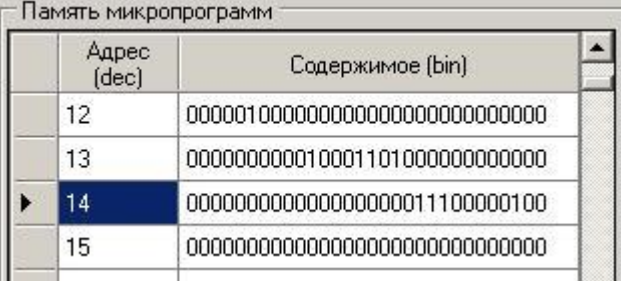

# Задача: Закодировать команду **end**. Шаг 2

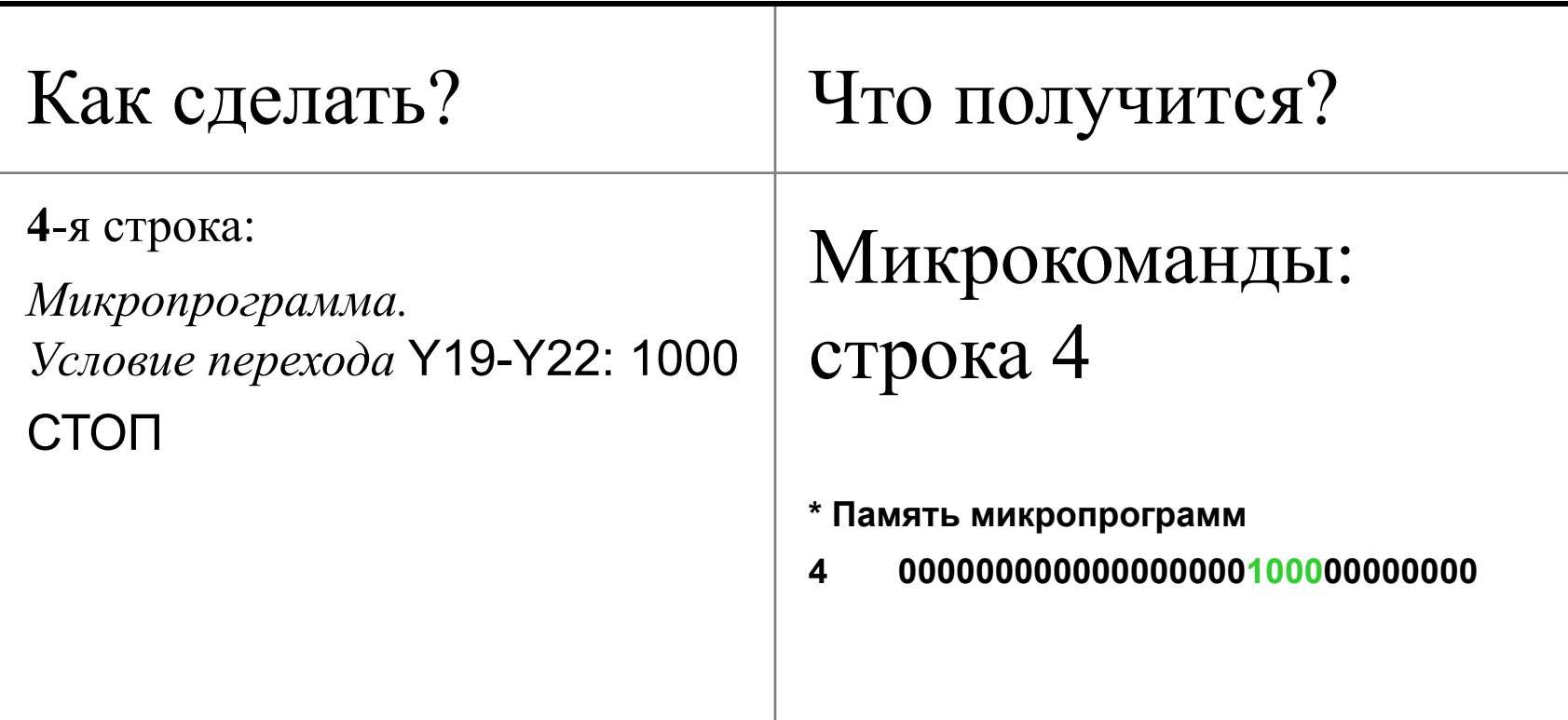

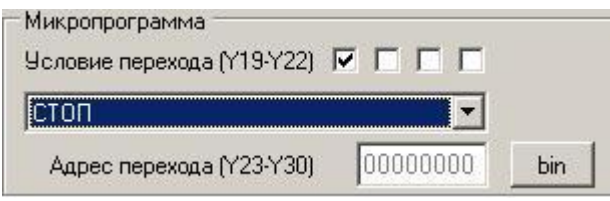

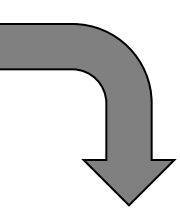

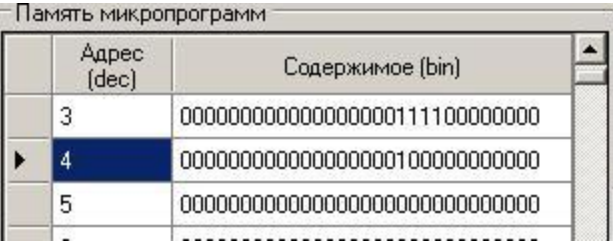

#### Запись микропрограммы

## Задача: Сохранить микропрограмму в текстовый файл

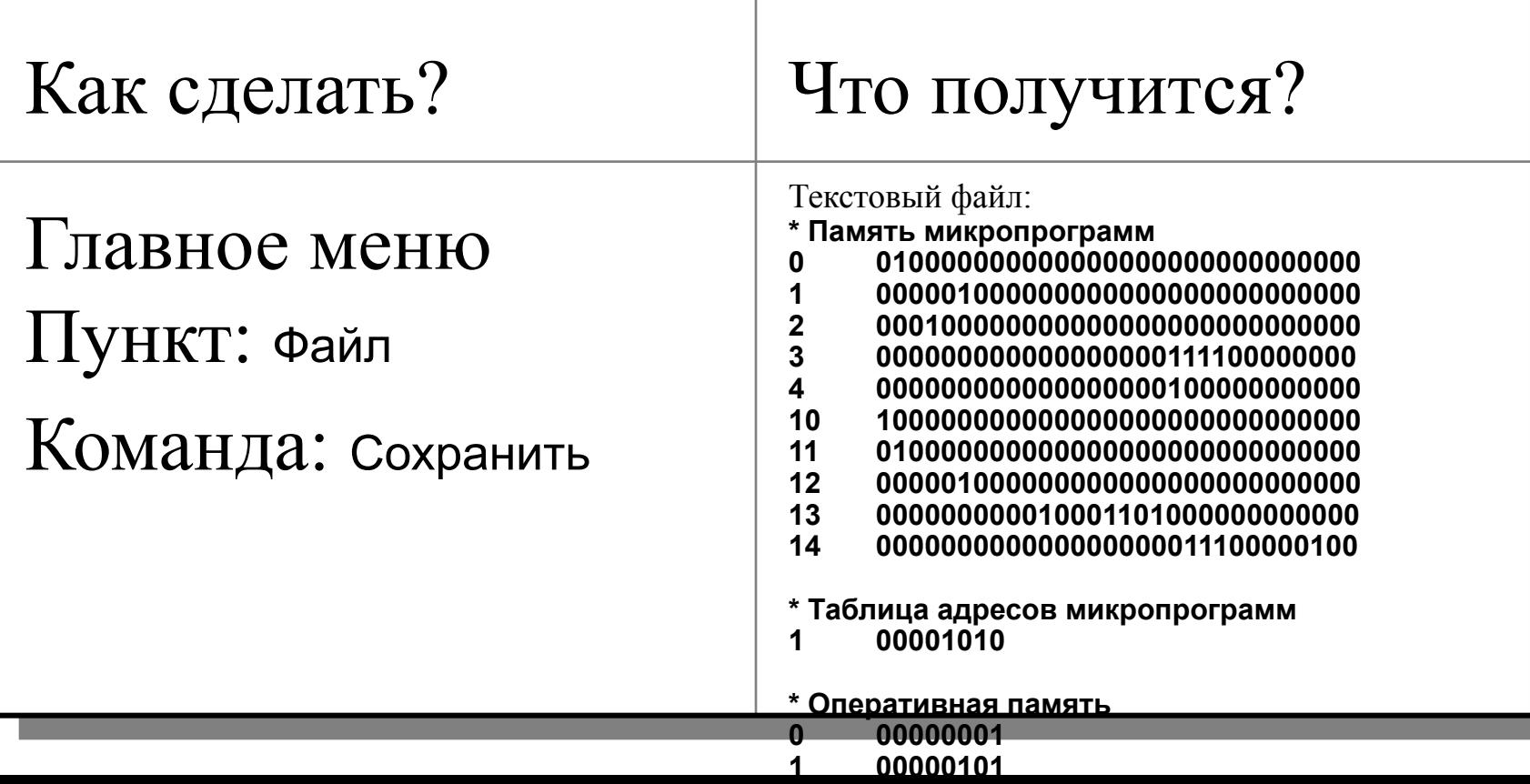

#### Загрузка микропрограммы

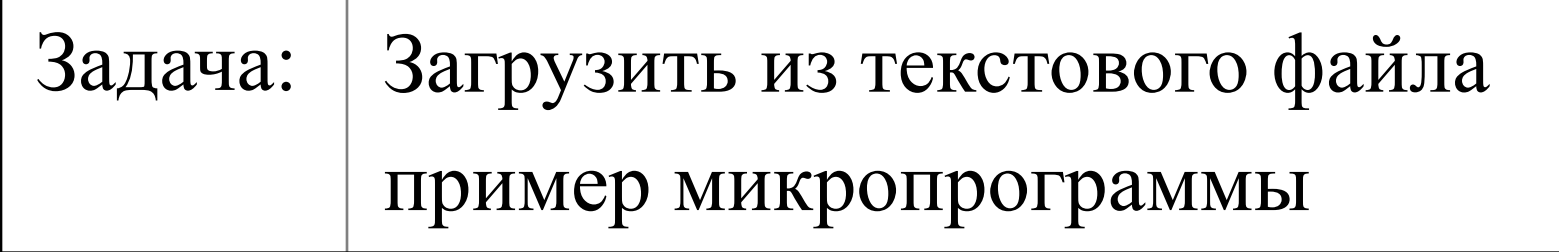

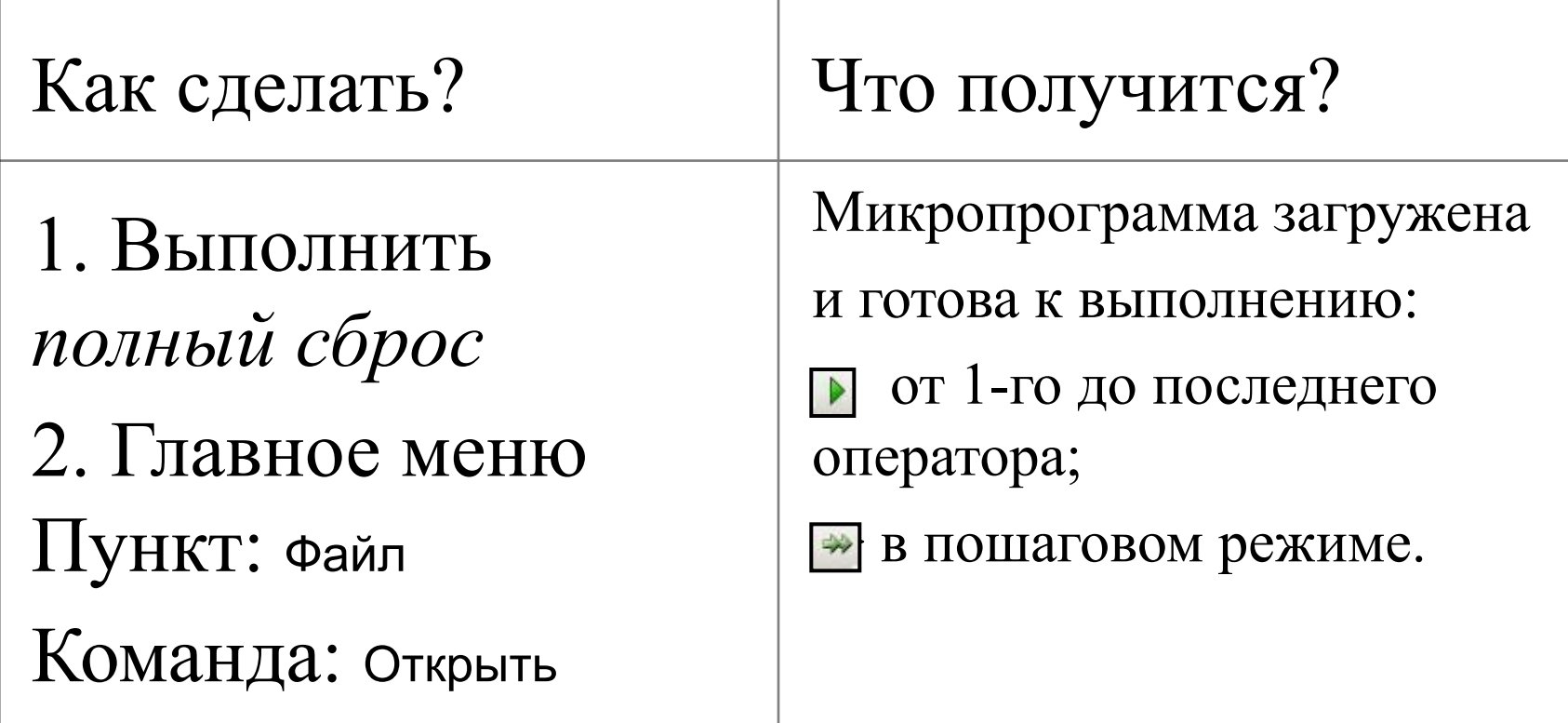

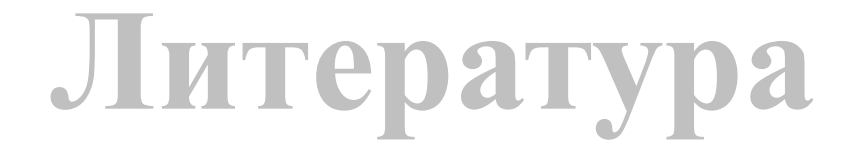

1. Котельников, Е. В. Вычислительные машины, сети и системы телекоммуникаций [Текст] : Часть 1 : учебное пособие / Е. В. Котельников. – Киров: Изд-во ВятГГУ, 2007. – 183 с.

# БЛАГОДАРЮ **3A BHIMAHIE!**